## **Expresso Livre Comunidade - Melhoria #308**

Melhoria # 305 (Fechada): Implementar a função get\_next\_id atomica

# **Forçar retorno inteiro para a numeração automática**

25/06/2018 16:45 h - Mauricio Luiz Viani

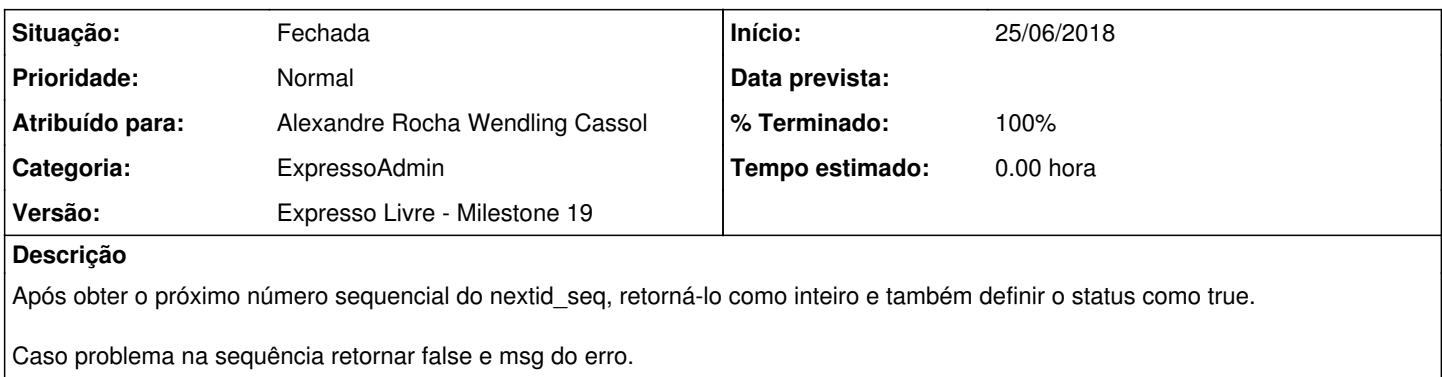

### **Revisões associadas**

### **Revisão e9ce7d6c - 25/06/2018 17:14 h - Alexandre Rocha Wendling Cassol**

Issue #308 - Forçar retorno inteiro para a numeração automática

## **Histórico**

## **#1 - 25/06/2018 17:15 h - Alexandre Rocha Wendling Cassol**

- *% Terminado alterado de 0 para 80*
- *Situação alterado de Nova para Resolvida*

#### **#2 - 25/06/2018 17:24 h - Mauricio Luiz Viani**

- *% Terminado alterado de 80 para 100*
- *Situação alterado de Resolvida para Fechada*